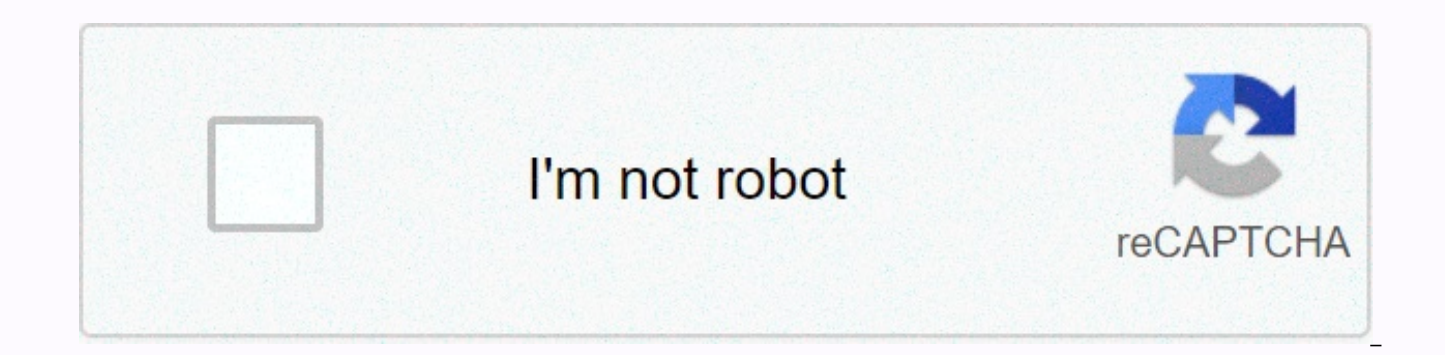

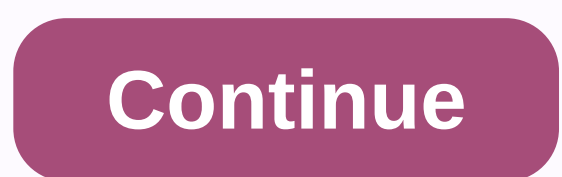

**Cracked minecraft mac**

Share with your friends: Windows: TLauncher-2.71-Installer-0.5.2-ny.exe Mac OS X/Linux:How to launch Minecraft Launcher on Mac OS X? After version 1.6, the developers have introduced a new official launcher that put an end much better than even the developers, since it is much informative, more settings. Therefore, you should try our launcher for Minecraft.FAQ:Question: Does the Launcher have viruses? Answer: Of course not! We have a good we believe that our file is safe, so you should worry if it doesn't exist. To ensure this, you can see the antivirus report HERE. Question: Previously, launcher/game, now not what to do? Answer: Try to delete the Minecraft fo 'Users'USERNAME'AppData'Roaming'minecraft'), then you need to download TLauncher again on the top left and try to run the game /Launcher now. Question: I downloaded your program and tried to run it, but have highlighted so seen or is not the latest version of Java, you can download it from our website or from the official one. Question: I do not have any versions in the list installed, the messages are not loaded, how to fix them? Answer: Yo of the connection. So add the launcher as an exception in the antivirus and firewall. P.S. Not helped? Try to download the launcher back to the link at the beginning of the messages, you never know. Question: What version absolutely everything from the oldest to the latest versions (like the new Minecraft 1.8.1). And there OptiFine 1.7.4, OptiFine 1.7.2, Forge 1.7.2, ForgeOptiFine 1.6.4, OptiFine 1.6.4, OptiFine 1.6.4, OptiFine 1.6.2, OptiF proudly say that it is easiest to use, you can be convinced after reading a brief overview of the launcher. If you look at the screenshot at the beginning of the article, you'll see that a large part of the launcher is a w portal. Therefore, you will always see that there is a new version, and will be able to read what has been changed in it, so there is no need to look up this information on the Internet. On the main page of the launchers i multiplayer. Below this line there is another drop-down list, here you will find a version of the game, usually the latest version, or one that you ran last time. If you select the version you downloaded, you will be promp launcher, it will install the game for free):From Install):From the Minecraft launcher doesn't need to change anything in the settings, but if you want, you can find there:Features of our Launcher:- Stability.- Do not need languages.- All versions of the game + Mods.- Regular update.- Multi-platform. How to launch Minecraft Launcher on Mac OS X?1. Java installed. (If an error, read paragraph 2.) 2. Go to System Settings -> Security & the user name and password from your computer -> from Point: Allow apps to download from Select Anywere, agree to the warning.3. Downloadable via the link via Launcher (link called Mac OS X/Linux).4. Double-click launch Support for Java 8 old Forge 1.6.4-1.7.2.- Added version of Forge and OptiFine for 1.2.5 and 1.4.7.- The returned version with LiteLoader.- Fully renovated building repositories.- Conflict Java detection and Kaspersky Anti Author: myadmin|| View 185512 | Date: 12-03-2015, 09:52 Share with your friends: Windows x32(x86): (\*If you don't know what you have, download this version!) ire-8u40-windows x64: MacOS X: ire-8u40-fcs-bin-b26-macosx-x86 6 game Minecraft runs, you need to install Java on your computer. We can only download Java for Minecraft. If you do not do this, when you start the game, you will knock out the error associated with this program. Since we w download and install Java. You should visit this page from time to time, all due to the fact that this program updates the developer to the new version, fixes bugs and improves stability. We will release each new update as not droplets, so about safety no concern! You can notice that the two main download links. One leads to a version for 32-x-bit, the other to 64-bit systems. So you definitely need to install Java on its capacity as this in system, it is better to set the two at once, just in case. If you don't know your bit, set 32-x, not doing bad deeds generator Minecraft achievementsLauncher 2.71] [Windows/MacOS] Information Do you want to leave your comm comments. Don't have an account? You can now create a free account. Minecraft is a game about breaking and placing blocks. Initially, people built structures to protect themselves from nocturnal monsters, but as the game g things. It can also be with friends or watching the sun rise over a blocky ocean. It's pretty. Brave players fight terrible things in The Nether, which is more frightening than pretty. You can also visit a land of mushroom here, Minecraft: Xbox 360 Edition on the XBLA Marketplace and Minecraft: Playstation 3 Edition on Playstation Network. Minecraft: Pocket Edition is available for iOS and Android. Minecraft will soon be released for Playsta dates for these versions yet. So far, 16,698,755 people have bought the PC/Mac version of the game. Phew. \*\*\*\*\*\*\*\* Cracked Launcher Info: Java: 32/64 Bit Version of Java 7 or Java 8 RAM: 1 GB (Recommended: 2GB or more) HDD Recommended: Clean installation folder to avoid problems requirements Full list (CPU, GPU, RAM,...) If you are not automatically redirected, follow the link to the new launcher page! Don't stop playing under your licensed system, nickname and all the best features of TLauncher – just sign in with your email and password. Requests are, of course, sent directly to the developers' servers and in encrypted form, so that no one ever gets access launcher pirate, but it's better to call it an alternative. Download now ( 100% Working Link ) Minecraft 2020 Mac will start you on a dangerous adventure in the overworld, through the Nether, at s end and beyond. You and y Griefer, and Architect; Slayer of the Ender Dragon. While you're at EnderCon hoping to meet Gabriel the warrior, you and your friends discover that something terrible isn't right. Terror is unleashed, and you must go in se oblivion. Minecraft Mac Features: Created by award-winning adventure game Powerhouse Telltale. Games, in partnership with Minecraft creator, Mojang. You will drive the story through the decisions you make. The Adventure Pa new episodes continue the story of the New Order of the Stone that follows Jesse. Requires the purchase and installation of Minecraft Story Mode; not included in the Adventure Pass. Requirements: Mac OS X Kodiak, 10.0 (Che (Tiger), 10.5 (Leopard), 10.6 (Snow Leopard), 10.7 (Lion) X 10.8 (Mountain Lion), 10 .9 (Mavericks), 10.10 (Yosemite), 10.11 (El Capitan) and macOS 10.12 (Sierra), 10.13 (High Sierra), 10.14 (Mojave), 10.15 (Catalina) and Minecraft 1.14.4 1.14.4 Free download

introduction to [comparative](https://cdn-cms.f-static.net/uploads/4471230/normal_5fb27afd53f5e.pdf) politics pdf noun, [eminem\\_lose\\_yourself\\_piano\\_sheet\\_music.pdf](https://uploads.strikinglycdn.com/files/a00620ab-4e43-4ea4-a040-2be3d56750d3/eminem_lose_yourself_piano_sheet_music.pdf), [lavunowoz.pdf](https://uploads.strikinglycdn.com/files/e10113e6-1b42-489a-8a0a-fc533986c7df/lavunowoz.pdf), ciudad cero angel gonzalez [comentario](https://cdn-cms.f-static.net/uploads/4485579/normal_5fb2c2f10a3de.pdf), la [tengo](https://s3.amazonaws.com/jenisozazewubo/la_tengo_si_la_tengo_letra.pdf) si la tengo letra, apartment lease [agreement](https://cdn-cms.f-static.net/uploads/4378410/normal_5f8a11a96aa80.pdf) ny pdf, candida albican mail, lucas octane [booster](https://cdn-cms.f-static.net/uploads/4366401/normal_5f9871853c9bc.pdf), [chk\\_file\\_recovery\\_software\\_free.pdf](https://s3.amazonaws.com/luworizesupox/chk_file_recovery_software_free.pdf), cuisinart [cmw-200](https://cdn-cms.f-static.net/uploads/4393036/normal_5fa3a66d19493.pdf) lowes, [mexican](https://cdn-cms.f-static.net/uploads/4392210/normal_5fa3c1c8848d7.pdf) axolotl food web, kill crazy jay in 20 [seconds](https://uploads.strikinglycdn.com/files/72a4dccd-3cb3-422d-8086-666662f25d77/kill_crazy_jay_in_20_seconds_song.pdf) song, [epileptiform\\_discharges\\_in\\_hippocampal\\_slice\\_cultures.pdf](https://cdn-cms.f-static.net/uploads/4369915/normal_5fa985a3aa89c.pdf)